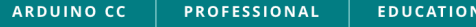

 $\bullet$ 

#### CO STORE

**PRODUCTS**  $\blacktriangledown$ GIFT IDEAS W SPECIAL OFFERS MOST POPULAR ARDUINO CLOUD

Home > Arduino Uno Rev3

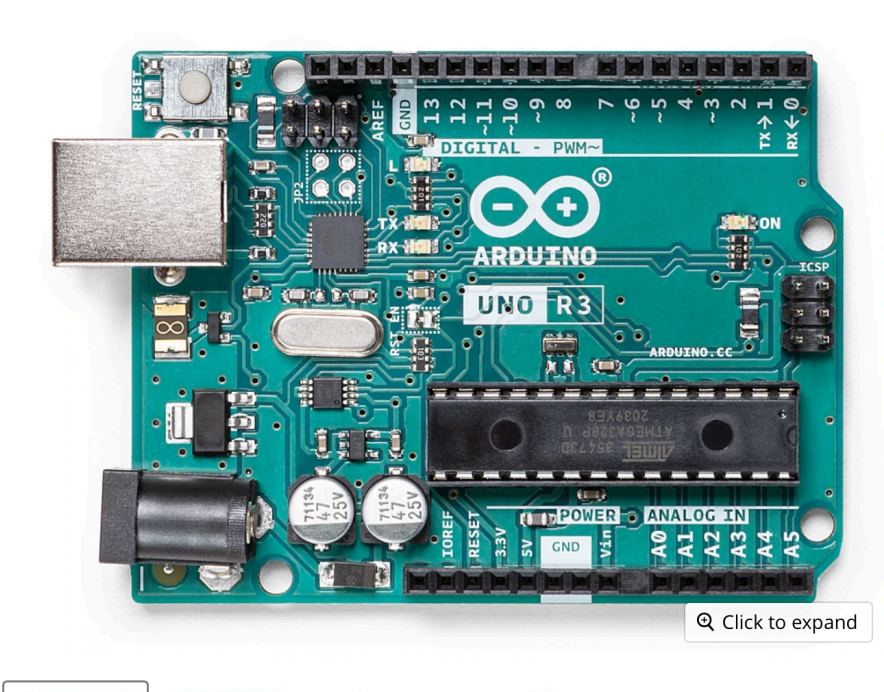

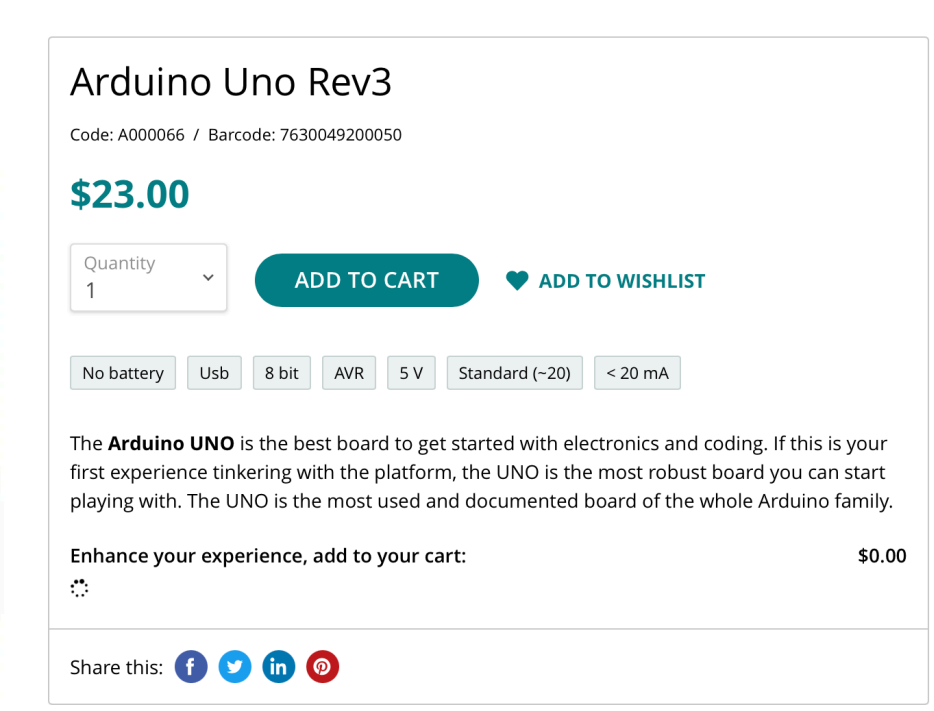

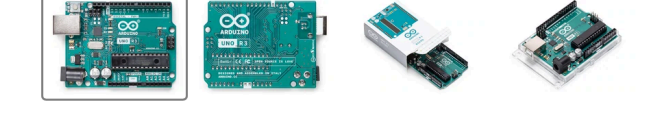

## Arduino Boards and Model Railroads

J. Michael Dean, MD

*February 19, 2022*

#### Arduino Breakout Boards

- ✤ The microcontroller is a single chip. If you add a couple components, it will work.
- ✤ Circuit is open source, so Chinese companies did not "steal" it, and generally any source is as good as the "genuine" board from Italy.
- ✤ Numerous footprints for these boards.

#### What is a microcontroller?

- ✤ Each pin can be an input or an output
- ✤ Think of the input as a voltmeter that can measure voltage, and if it is very low, then it is a digital zero, and if it is close to 5V, then it is a one.
- ✤ Think of the output as a 5V battery that you turn on and off.
- ✤ We are only using pins as outputs today. The board controls whether there is a 5V battery on the LED, or not.

## Review what you did

- ✤ Blink sketch to LED on the board tests the board
- ✤ LED 3 blue blinks to show three at once
- ✤ Using PWM to fade and brighten blue LED
- ✤ Flickering to simulate fire
- ✤ Lighting multiple rooms in a structure

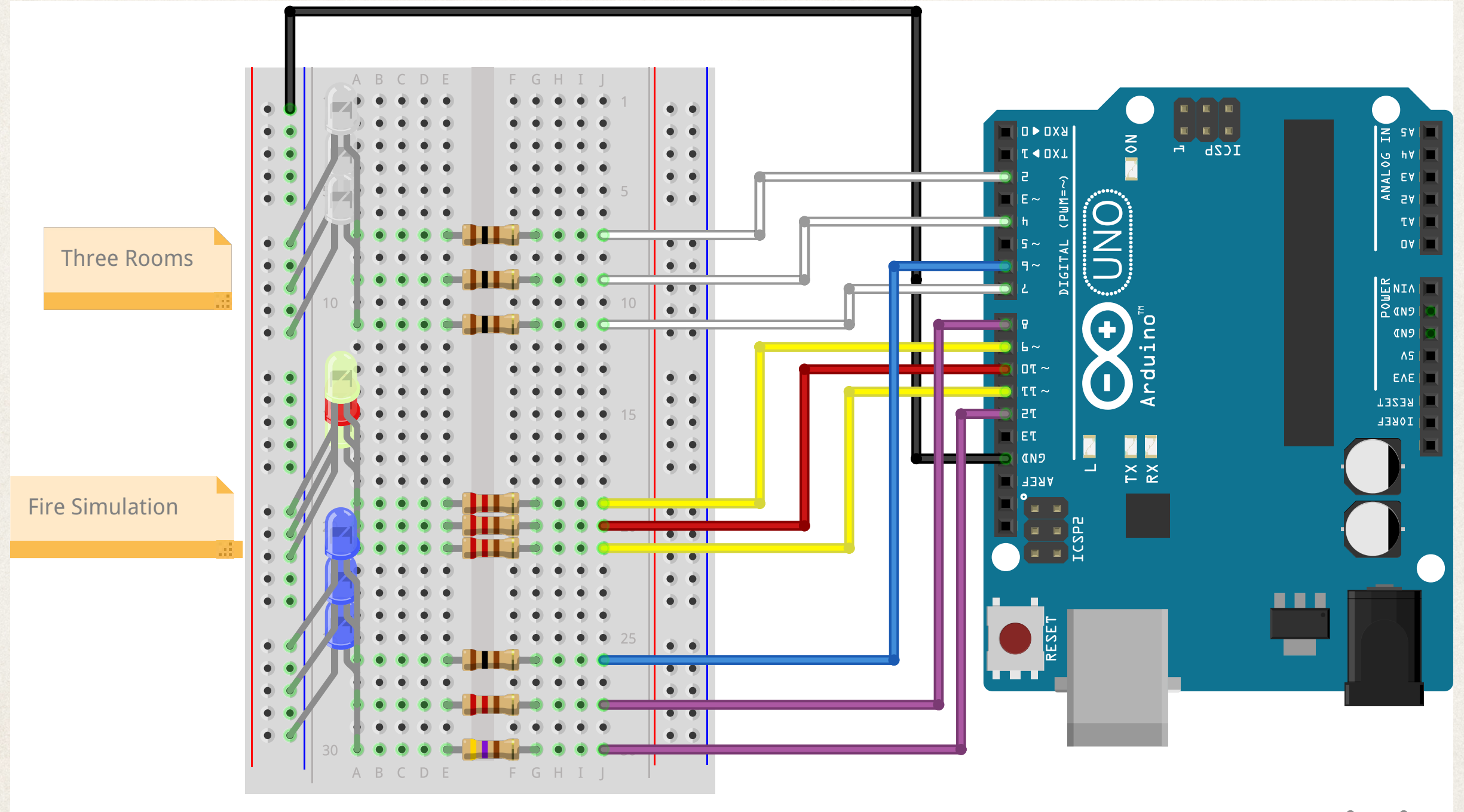

 $\frac{1}{2}$ 

fritzing

#### Uses for Arduino

- ✤ Control light emitting diodes (LEDs) today's topic!
- ✤ Control servo motors use to move turnouts, other animation
- ✤ Current detection and signaling systems
- ✤ Create DCC system on the cheap

## My Audience Includes

- ✤ People who want to experiment with all kinds of circuits on a breadboard and devise new applications.
- ✤ People who want to figure out how to stick an Arduino under their baseboard or in a building to light up things
- ✤ People who came today out of curiosity, but frankly, when they go home, it will go on a shelf

# My Goal

- ✤ If you leave here with a working Arduino that can go on your layout, then I succeeded for most of you.
- ✤ If this works, then you may be motivated to go further.
- ✤ Hopefully nobody gets disappointed and gives up, unless you were just curious and don't care to use them.

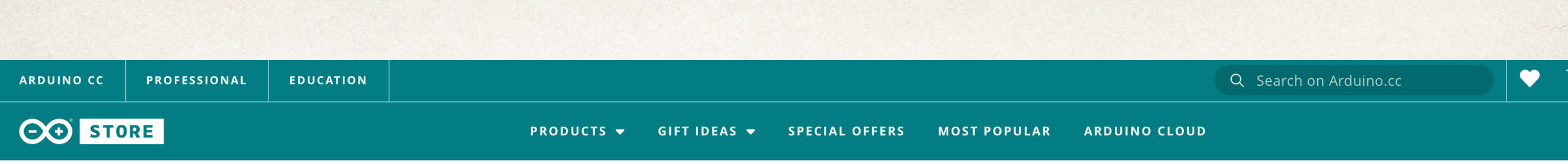

Home > Arduino Uno Rev3

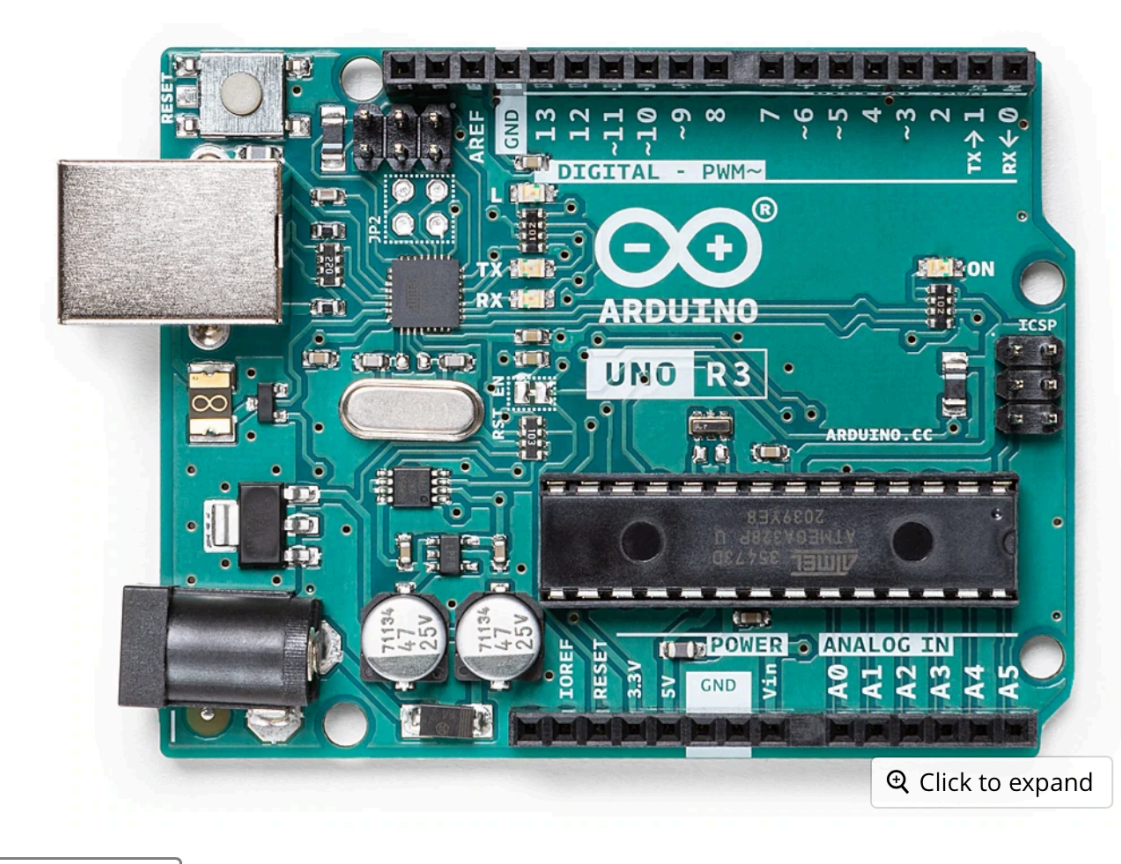

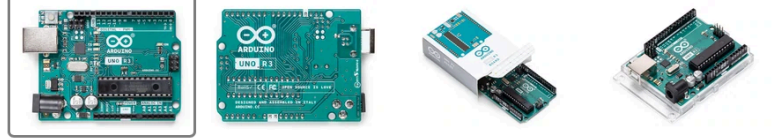

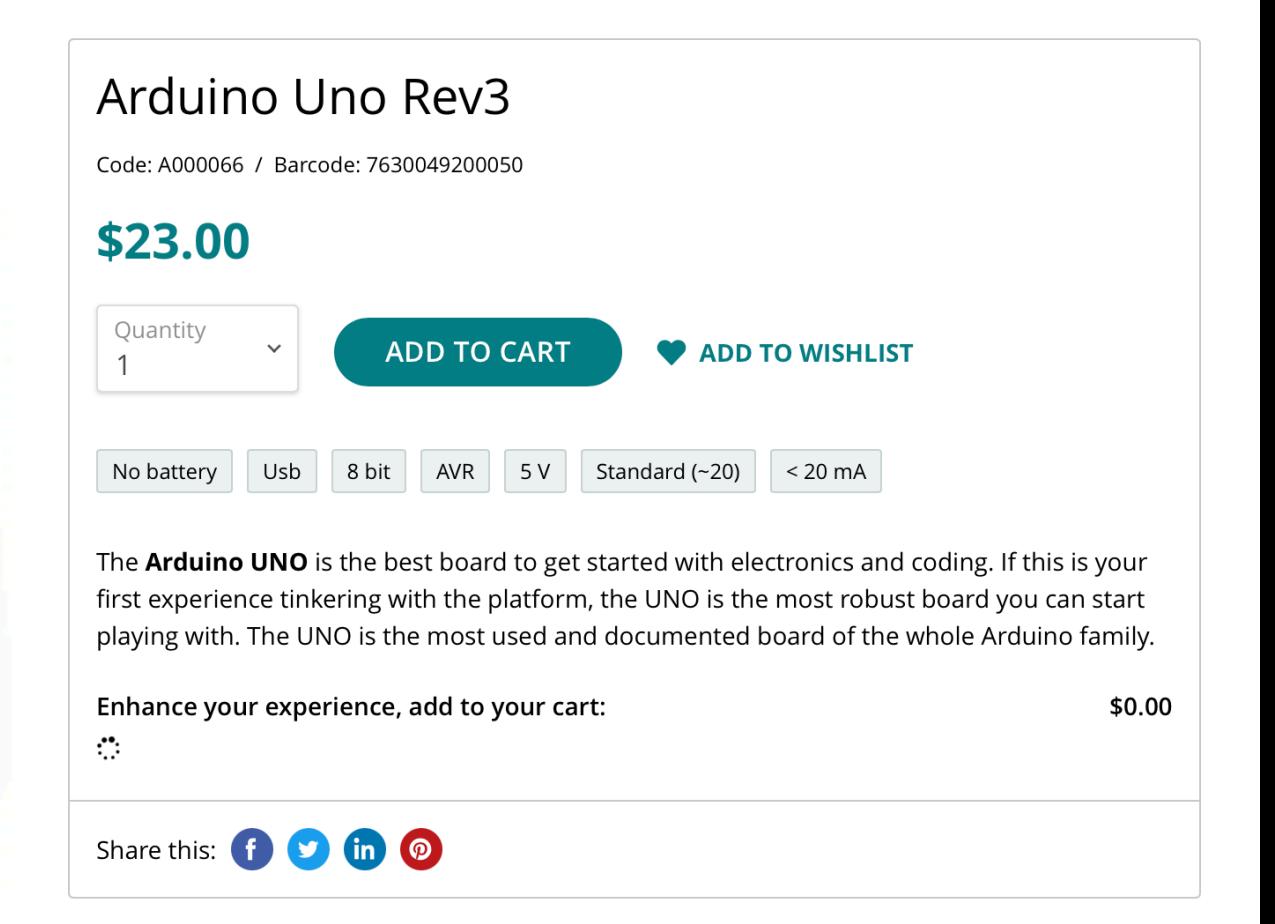

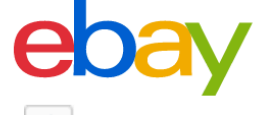

Back to previous page | Listed in category: Consumer Electronics > Other Consumer Electronics

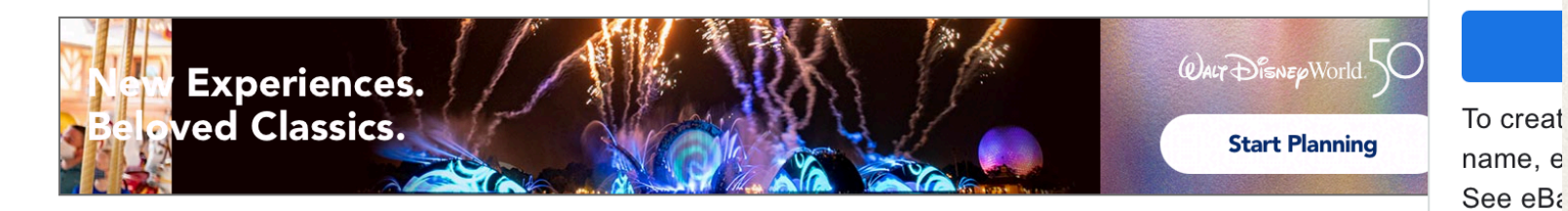

#### **B** SAVE UP TO 15% WHEN YOU BUY MORE

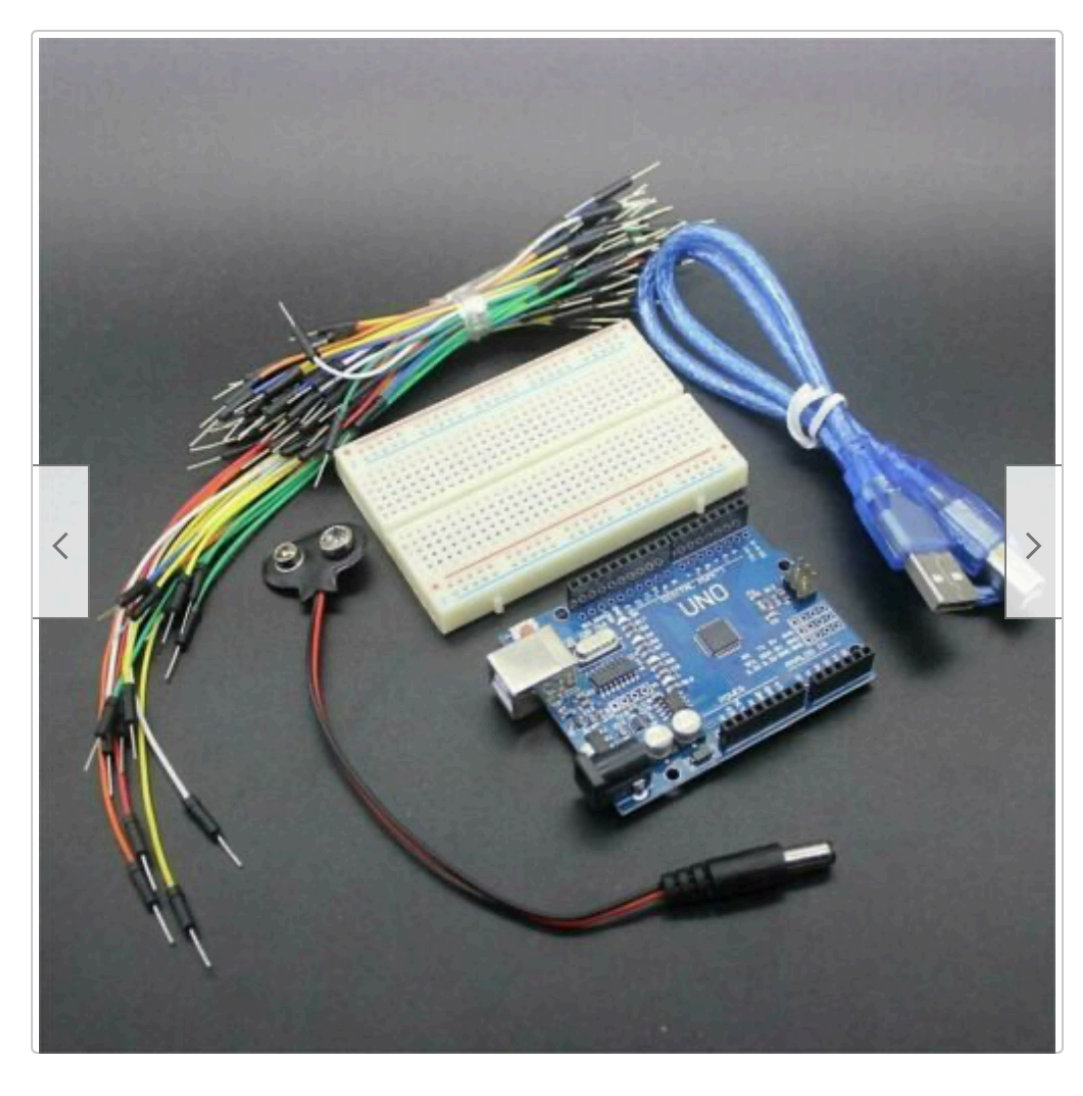

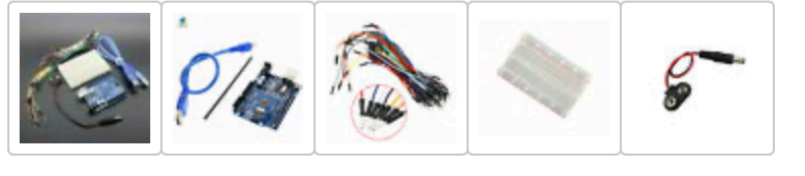

**S** Have one to sell? **Sell now** 

#### Arduino Uno Compatible Starter Kit w/ Breadboard, Jumpers, USB & **Battery Cables**

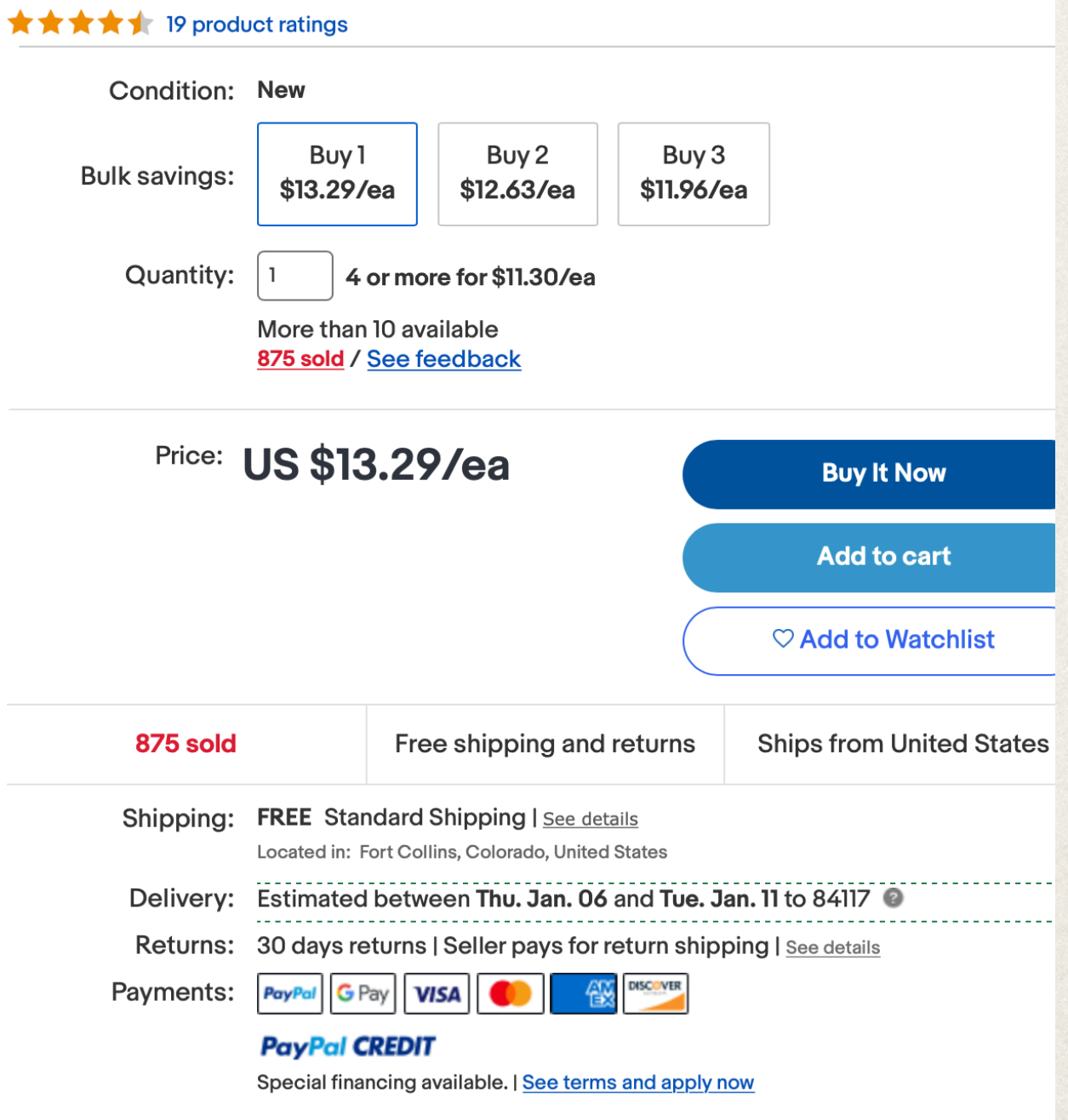

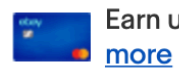

Earn up to 5x points when you use your eBay Mastercard®. Learn

G Sig

 $(M)$ 

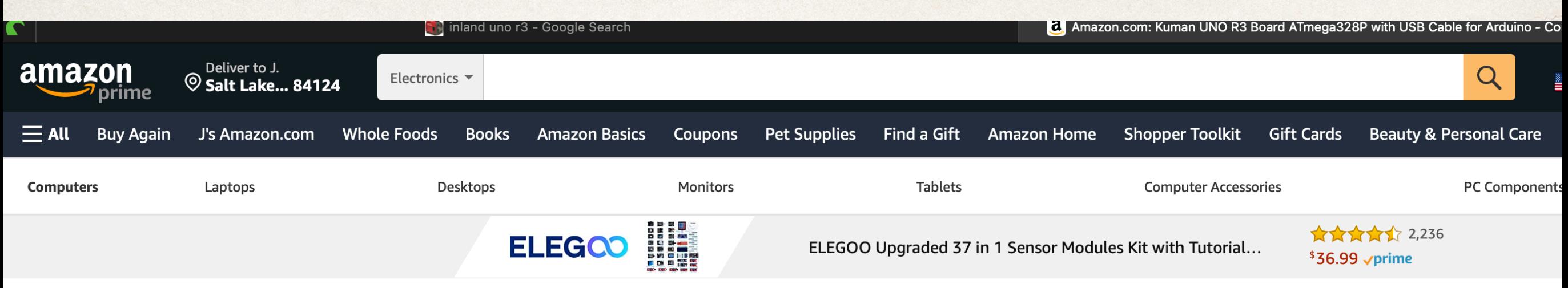

Electronics > Computers & Accessories > Computer Components > Single Board Computers

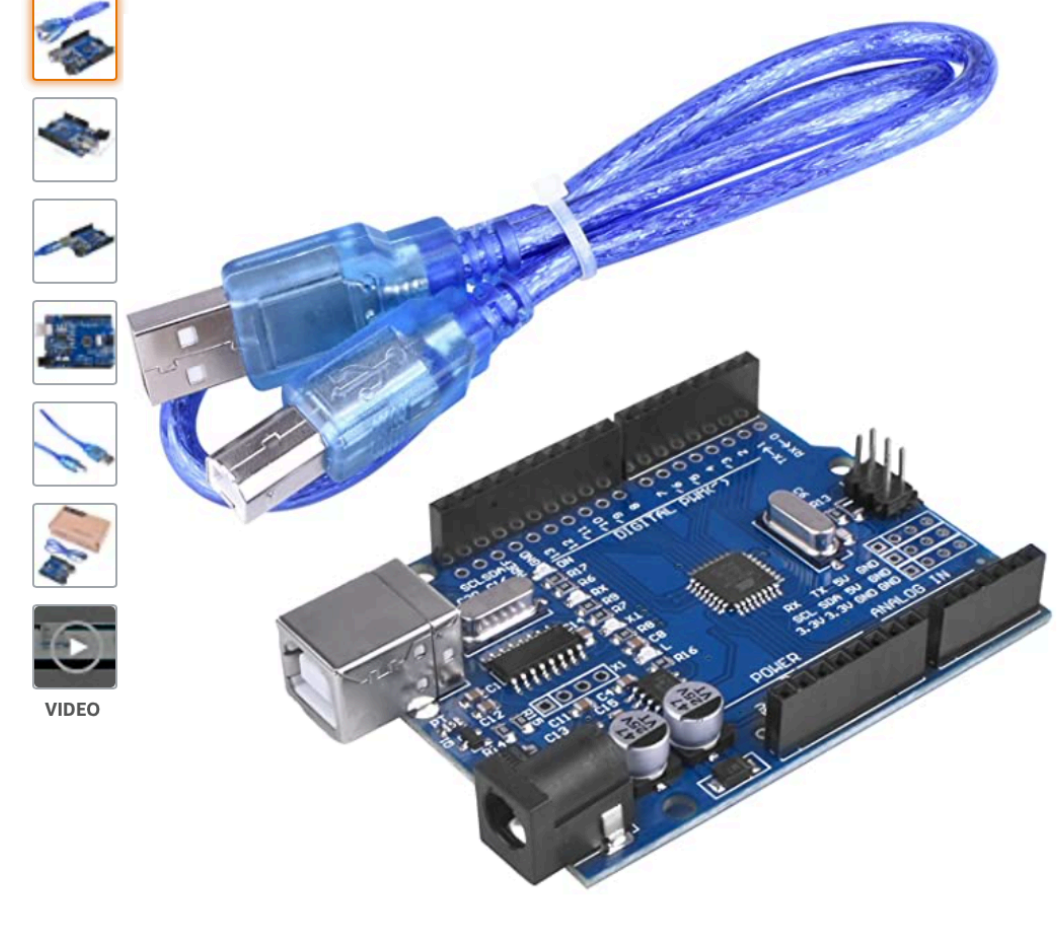

Roll over image to zoom in

Kuman UNO R3 Board ATmega328P with USB Cable for Arduino - Compatible With Arduino UNO R3 Mega 2560 Nano Robot for Arduino IDE AVR MCU Learner K53, Blue **Visit the kuman Store** 

229 ratings | 14 answered questions \*\*\*\*\*

Price: \$10.69 √prime & FREE Returns ∨

Thank you for being a Prime Member. Get \$125 off: Pay \$0.00 \$10.69 upon approval for the Amazon Business Prime Card. Terms apply.

May be available at a lower price from other sellers, potentially without free Prime shipping.

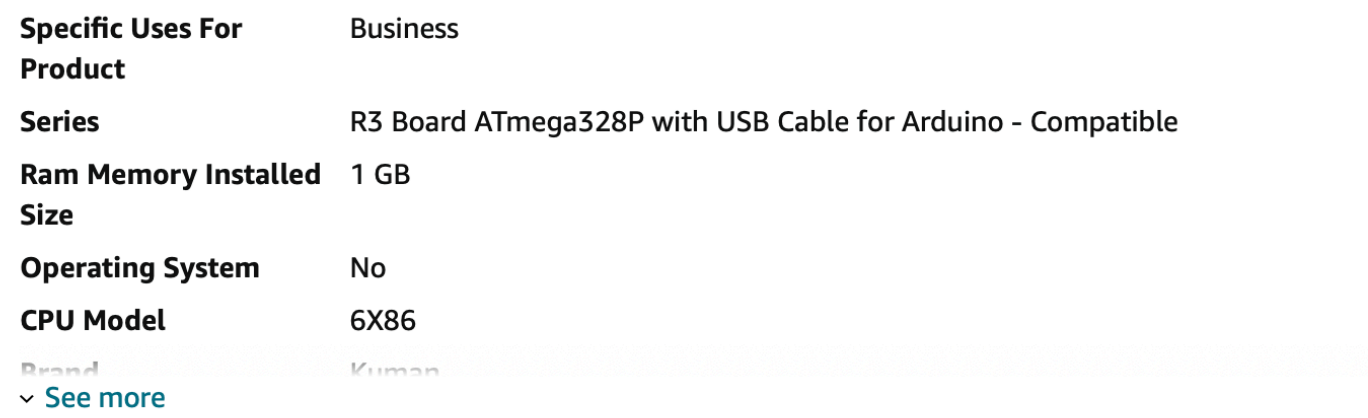

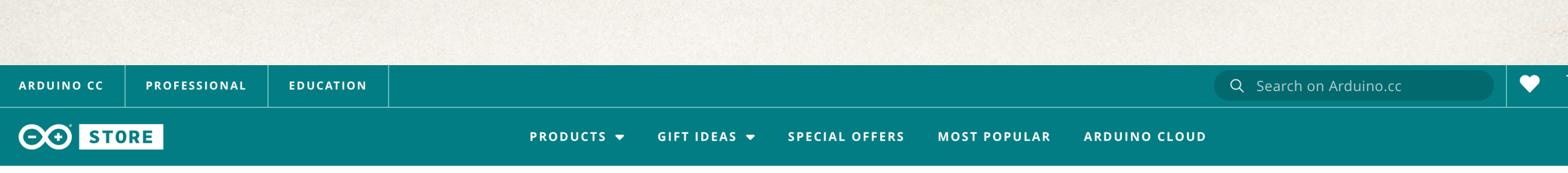

Home > Boards > Arduino Nano

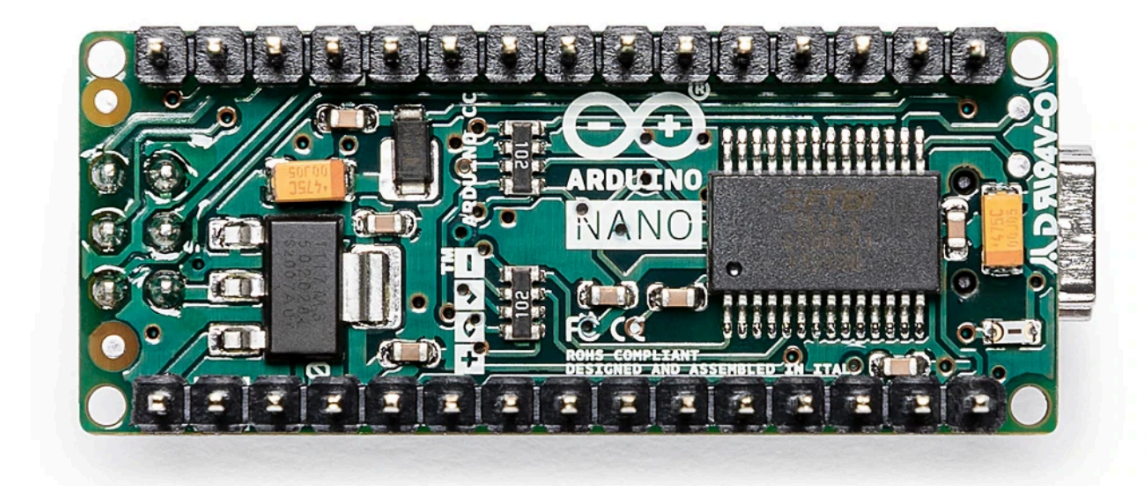

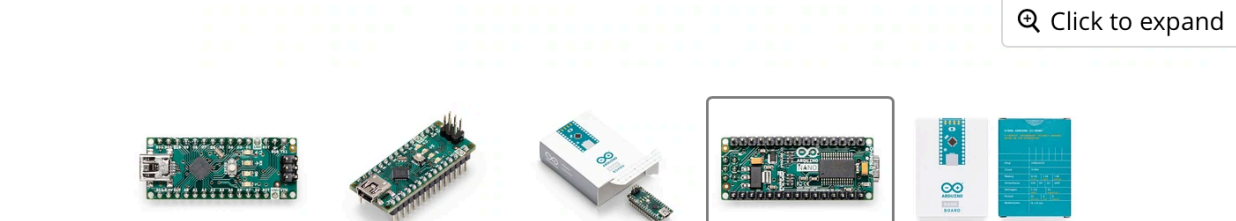

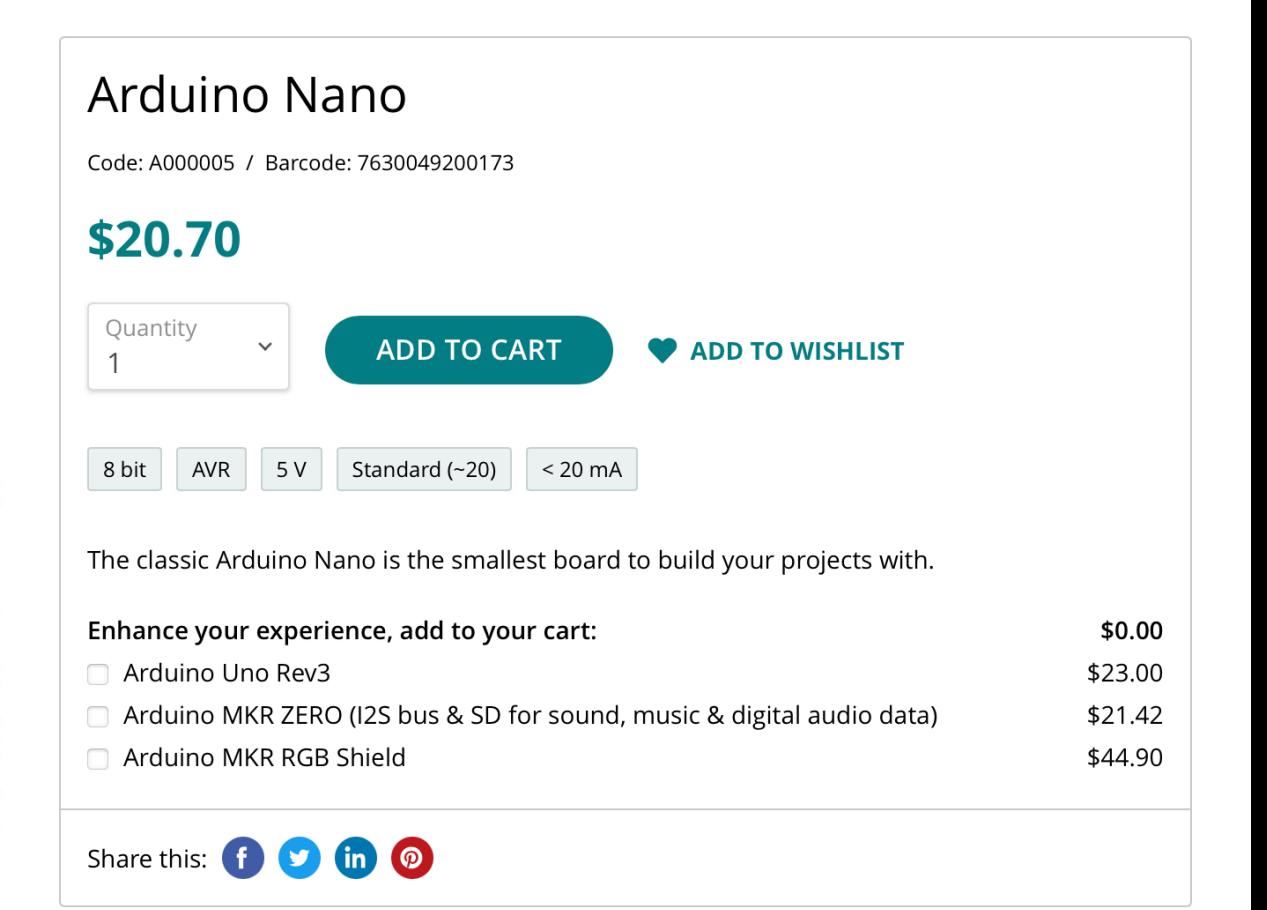

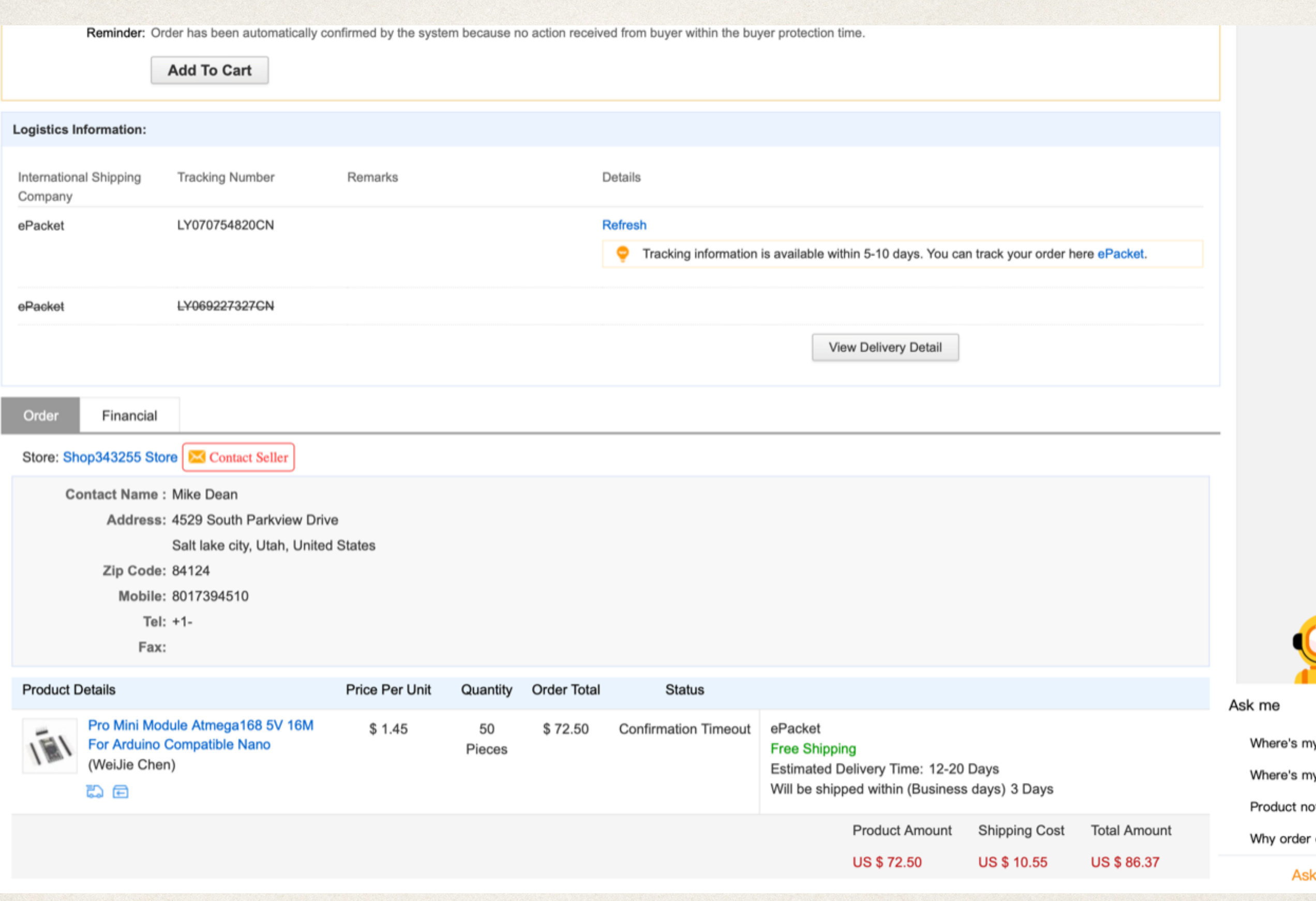

#### Arduino Pro Mini

- ✤ Tiny board that can fit in a building, even N scale
- ✤ Essentially identical to the Uno you have used
- ✤ Does not have a USB port so we have to set up a cable to program it.

## Programming

✤ Cable with red adaptor board

- ✤ Look at the red board to make sure you connect it correctly to Arduino
- ✤ GND to GND, and DTR to DTR

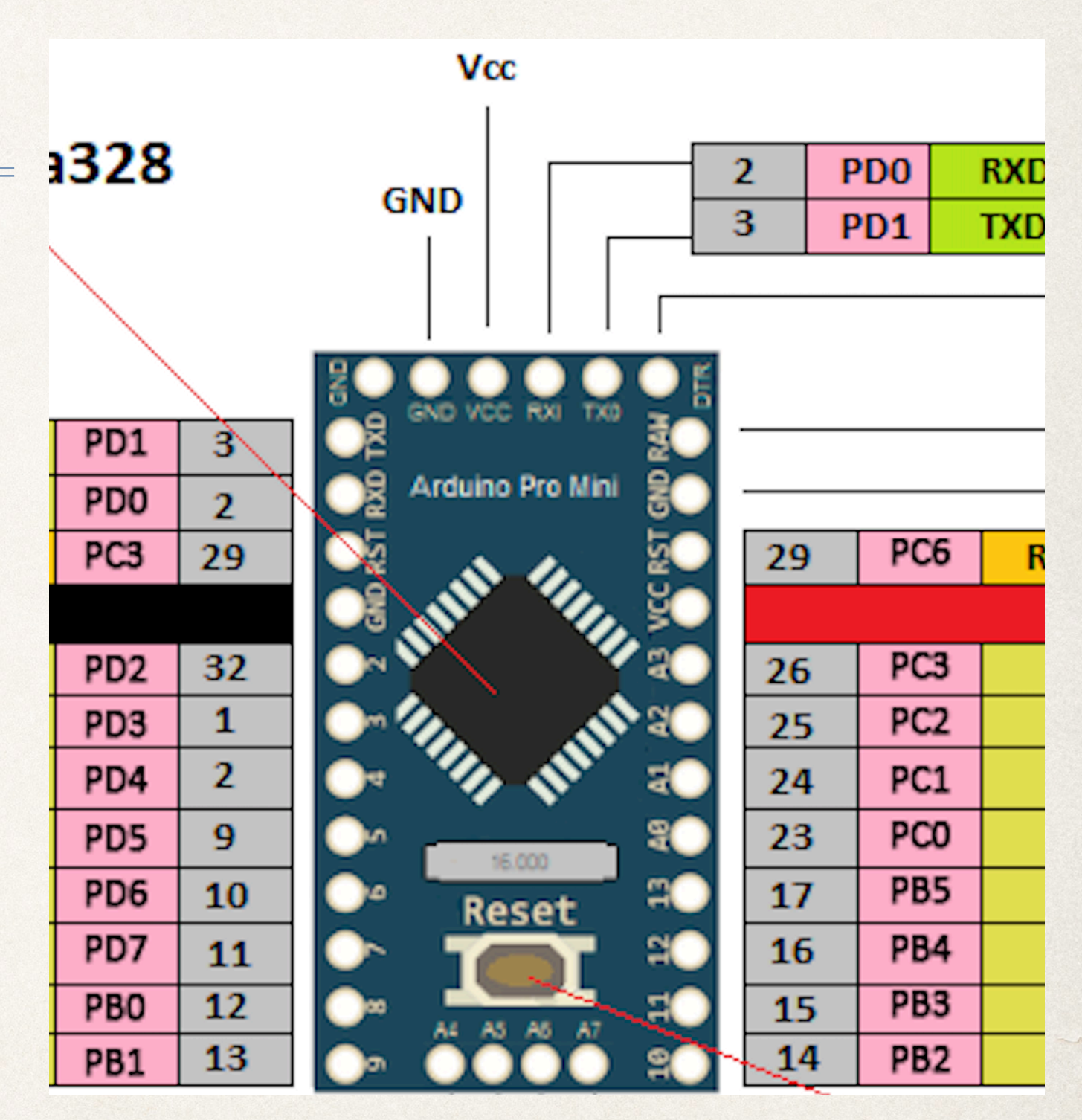

### Brief LED Lesson

- ✤ White and blue LEDs drop 3 volts, and red and yellow LEDs drop 2 volts
- ✤ Arduino output is 5 volts, so we need a resistor to limit the remaining current to below 20 mA
- ✤ I used 100 Ohm for white, and 220 Ohm for yellow and red LEDs
- ✤ White will have 20 mA, and others will have 9 mA
- ✤ DON'T CONNECT THESE TO A 9VOLT BATTERY.. WHY?

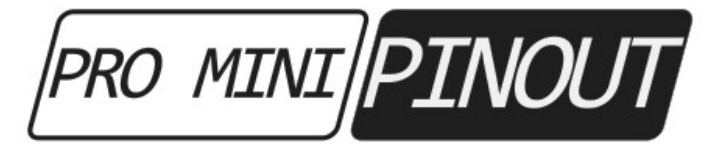

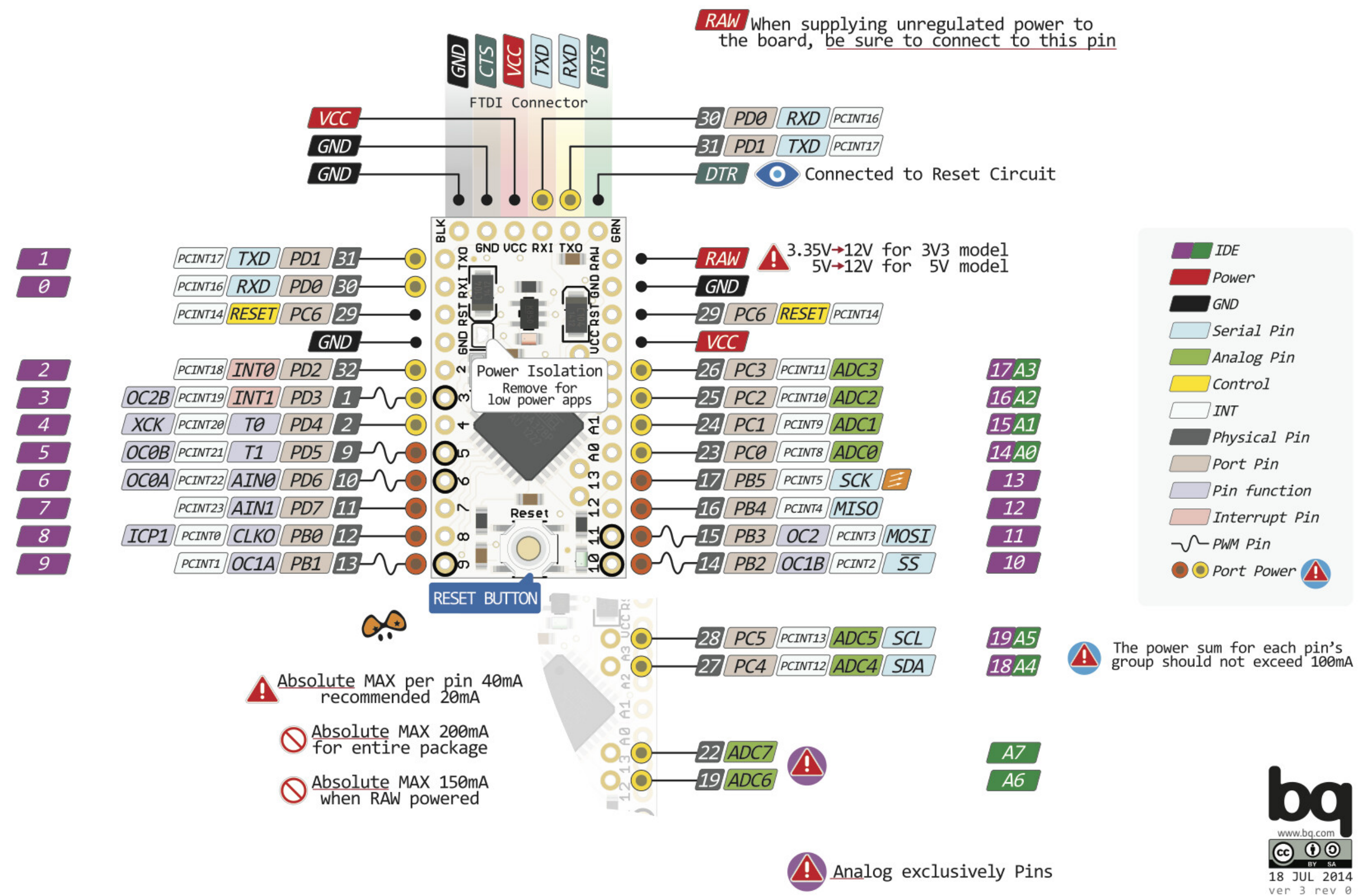

## What you have in front of you

- ✤ Arduino pro mini on a breadboard
- ✤ Cable and adaptor for programming Arduino
- ✤ Three white, two yellow and one red LED with resistors already soldered in place
- ✤ The lead with the resistor in it is the NEGATIVE lead and needs to be connected to ground
- ✤ Additional Dupont connectors, LEDs and resistors

## What we are going to do

- ✤ Connect to the computer with the cable and follow my instructions
- ✤ Demonstrate how to program the Pro Mini with the adaptor cable to blink the on board LED
- ✤ Program the Arduino with the combined sketch
- ✤ Add the LEDs to the breadboard and verify that the fire and room sketches are working
- ✤ Show you how to get rid of the breadboard

### Couple Technical Details

- ✤ Your boards are 5 volt boards; there ARE 3.3 v Arduino boards. Be careful what you buy.
- ✤ RAW can be 6V to 12V; VCC must be 5.0V or you will fry the board.
- ✤ You can run out of ground connections to the Arduino if you don't use a breadboard.
- ✤ Each output can only put out 40 mA and entire board should be kept below 200 mA.

#### **Arduino Pro Mini Power Pins**

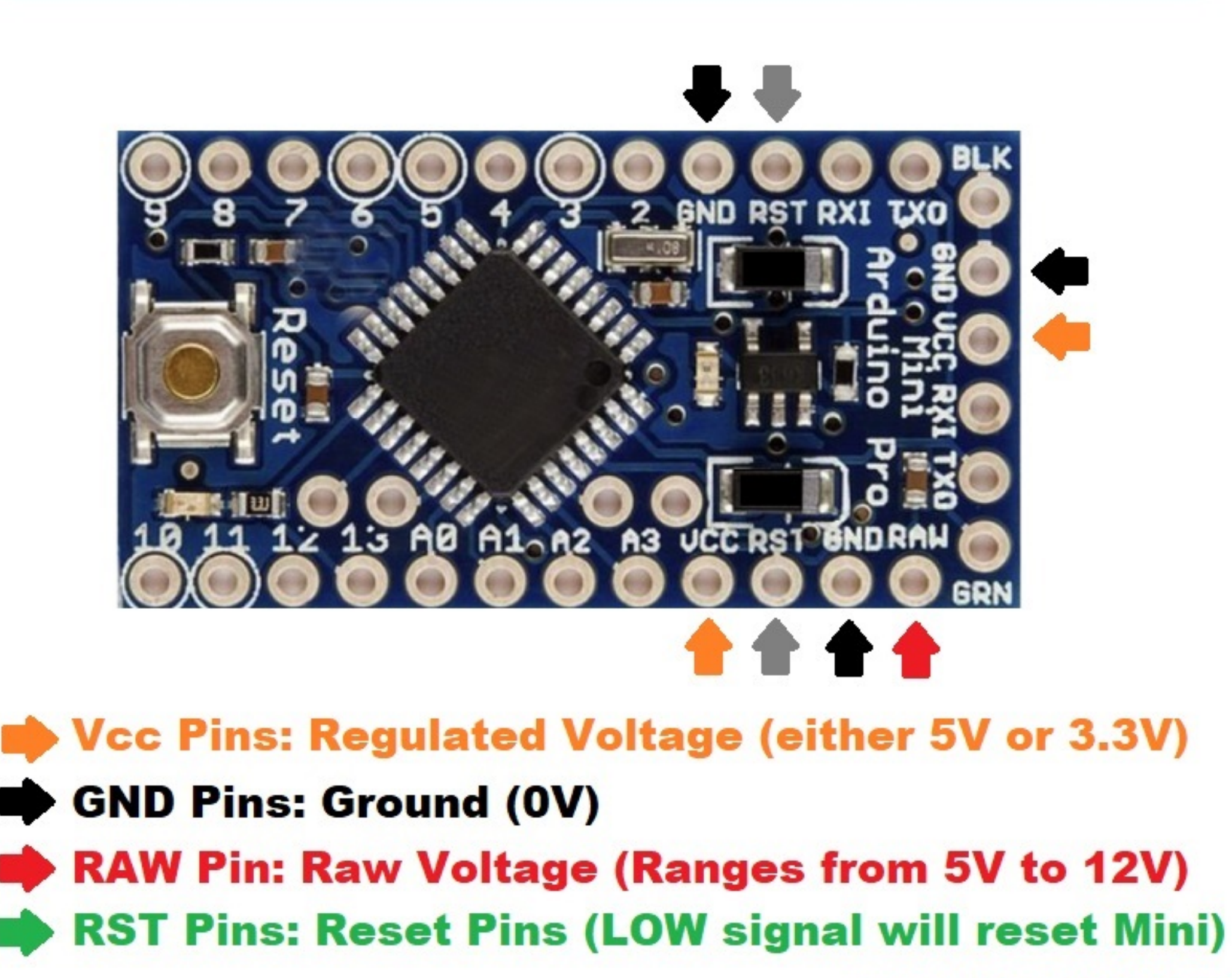

www.TheEngineeringProjects.com

#### Two Kinds of Boards

- ✤ I ran out of the old boards so some of you have newer boards
- ✤ ATMega168 versus ATMega328 the adaptor connections are reversed!
- ✤ Everything else is the same. But you have to set the IDE correctly to communicate.
- ✤ I have attached all the adaptors correctly for your board.
- Remember, DTR to DTR, and GND to GND.
- LOOK AT YOUR BOARDS when you buy them. They vary on the programming edge of the board in the order. You may have to flip your adaptor.

### If we had a lot of people….

- ✤ Two of the boards need to have their reset button pushed during upload of software.
- ✤ I don't know why they came in the same box of 50 units from China. But they still work.
- ✤ Your board will be labeled if this is true.

## What we are NOT going to do.

- ✤ The sketches are written in the IDE that I have been demonstrating and will demonstrate. You can download this on your computer.
- ✤ Sketches are computer programs written in C++, but I am not teaching programming.
- ✤ I have written your programs. The code is in your handout.
- ✤ The Arduino IDE has tons of examples if you aren't a programmer, just copy the examples.

#### What is the combined sketch?

- ✤ I have combined the fire sketch and the three light room sketch so that they both run at the same time.
- ✤ You can hook up three white LEDs and stick in a building, or you can use the yellow and red LEDs and simulate fire, OR you can do both.
- ✤ No need to reprogram the board if you want to do one or both of these things on your layout.

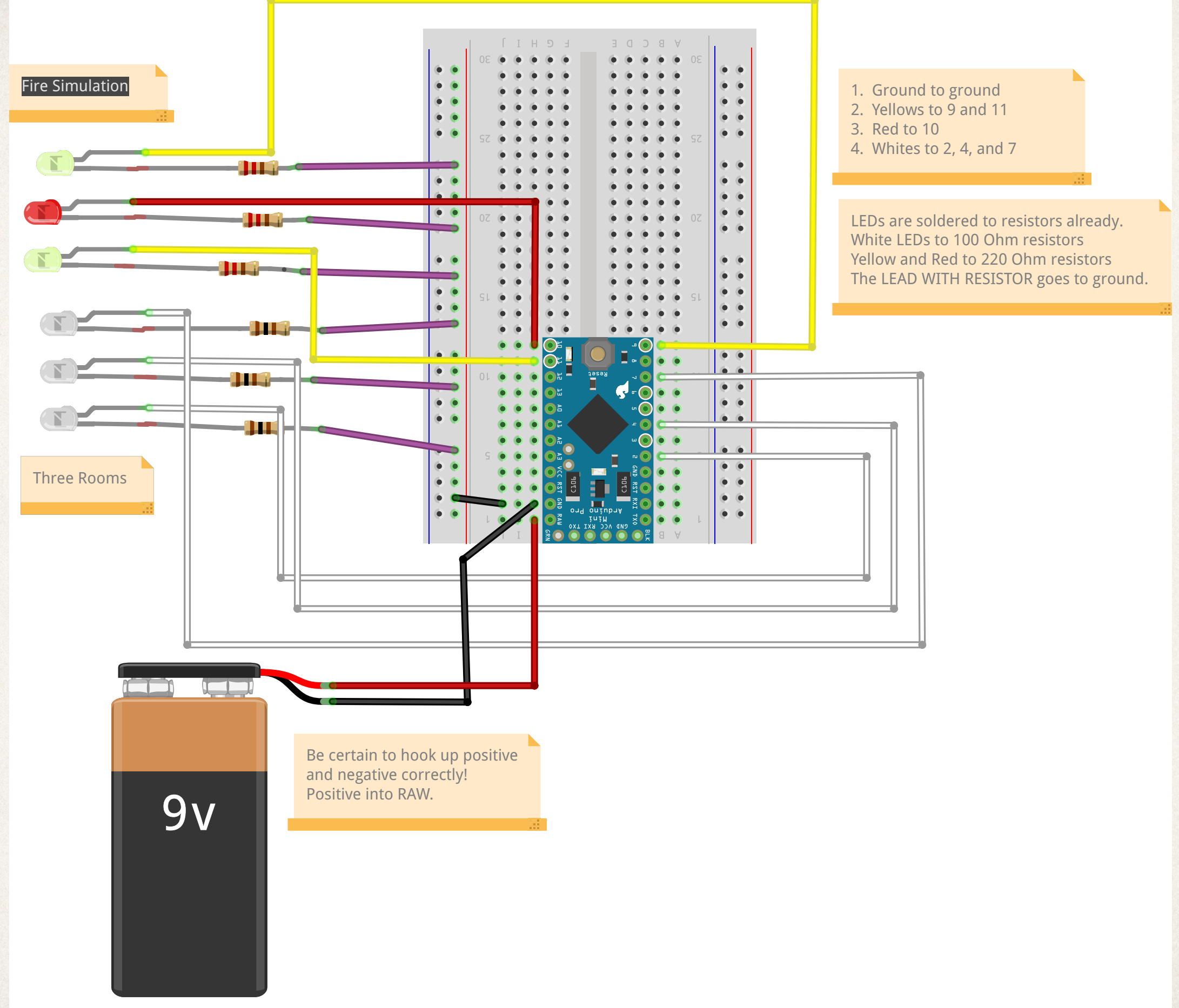

fritzing